## **Laboratorium programowania: frameworki aplikacji internetowych**

**Materiały do zajęć laboratoryjnych**

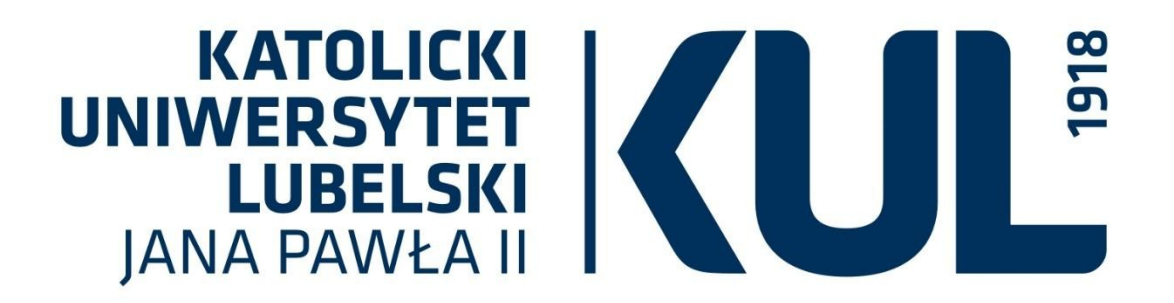

**mgr Sara Jurczyk**

**Katolicki Uniwersytet Lubelski Jana Pawła II w Lublinie**

**2023/2024**

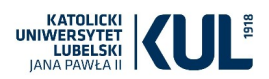

## **HTML i CSS - przypomnienie**

Przygotuj stronę internetową o wybranej przez Ciebie tematyce – np. swoim hobby.

Strona powinna zawierać:

- co najmniej cztery podstrony związane z tematyką
- menu główne widoczne na wszystkich podstronach
- zakładkę "kontakt", zawierającą formularz kontaktowy
- stronę galeria zawierającą zdjęcia związane z tematyką strony
- co najmniej trzy linki do zewnętrznych stron związanych z tematyką, co najmniej jeden z nich powinien być odnośnikiem graficznym
- stopke zawierającą iniciały autora

Zadbaj o estetyczny, przejrzysty wygląd strony. Rozbuduj stronę o dodatkowe elementy według własnego uznania.

W kodzie CSS powinny pojawić się klasy oraz definicję styli dla elementów o wskazanym id.

Zadbaj o poprawne nazewnictwo plików oraz organizację struktury katalogów.

*Utworzona strona zostanie wykorzystana podczas następnych zajęć, także pod koniec semestru na zajęciach powtórzeniowych.*

*Przykładowa pomoc: [https://www.w3schools.com/html](pomoc:%20https://www.w3schools.com/html/html_intro.asp)*